# Cancerworld

## **2018 Cancer World Journalism Award winners**

yAntonio / 28 October 2020

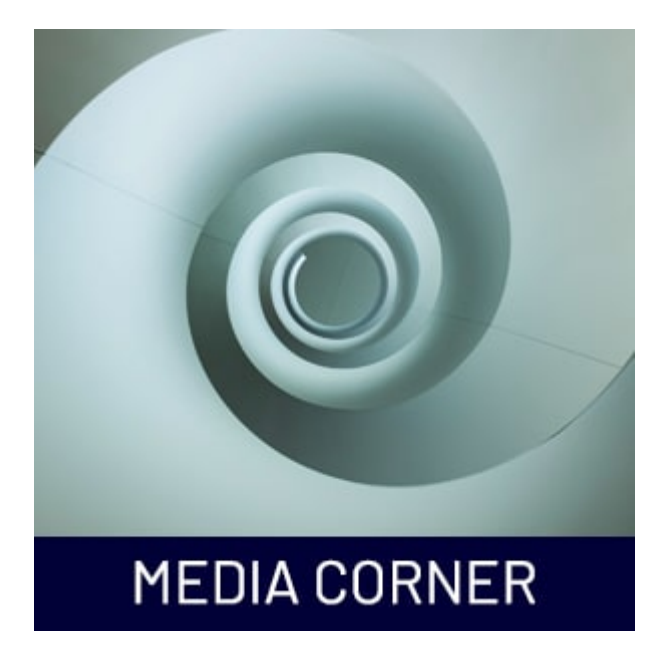

#### **Overall winner**

**Swagata Yadavar** from India won the Policy, Services and Affordability category for her investigation into India's growing cancer crisis, centred around experiences at the Tata Memorial Hospital in Mumbai. It was published in [IndiaSpend,](http://www.indiaspend.com/cover-story/on-a-mumbai-street-aspiring-soldier-endures-indias-cancer-care-crisis-21783) the country's first not-for-profit data journalism initiative.

#### **Patient and Carer Experience category winner**

The winner in the Patient and Carer Experience category was **Laure Andrillon** from France, for her piece in [Slate](http://www.slate.fr/story/150471/corps-amazones-seins-normalite) magazine about women who choose to "stay flat" after mastectomy and choose to heal in their own way.

#### **Research, science and treatment category**

Max Rauner from Germany won the research, science and treatment category for his article "[Do](https://cancerworld.net/spotlight-on/need-a-doctor-send-in-your-digital-twin/) [you need a doctor? See your digital sibling first](https://cancerworld.net/spotlight-on/need-a-doctor-send-in-your-digital-twin/)", published in the [Zeit Wissen](https://www.zeit.de/zeit-wissen/2017/05/medizin-genomanalyse-digital-zwilling-zukunft-arzt-dna/komplettansicht) magazine. The piece examined the potential value of computer simulations to guide treatment decisions.

### **Prevention category winner**

The winner in the prevention category was **Faiza Ilya**s, for her story in the Pakistan newspaper [Dawn](https://www.dawn.com/news/1368406): "Oral cancer epidemic in the making due to gutka, paan consumption".

#### **Special commendation**

The judges decided that one entry, though not a winner, deserved a special commendation. It was an article entitled "Mirror of hope, lie of cancer" by **Hajar Harb**, a journalist in Palestine who wrote in the [Gaza Post](https://thegazapost.net/57388/mirror-of-hope-lie-of-cancer.html) of the experiences of women facing breast cancer in the Gaza Strip, and her own journey to find treatment.